Slavné obrazy

Zrození Venuše

jméno:

Pod stejným názvem existuje několik obrazů. Dosazením písmen do tabulky získáš jména tří autorů.

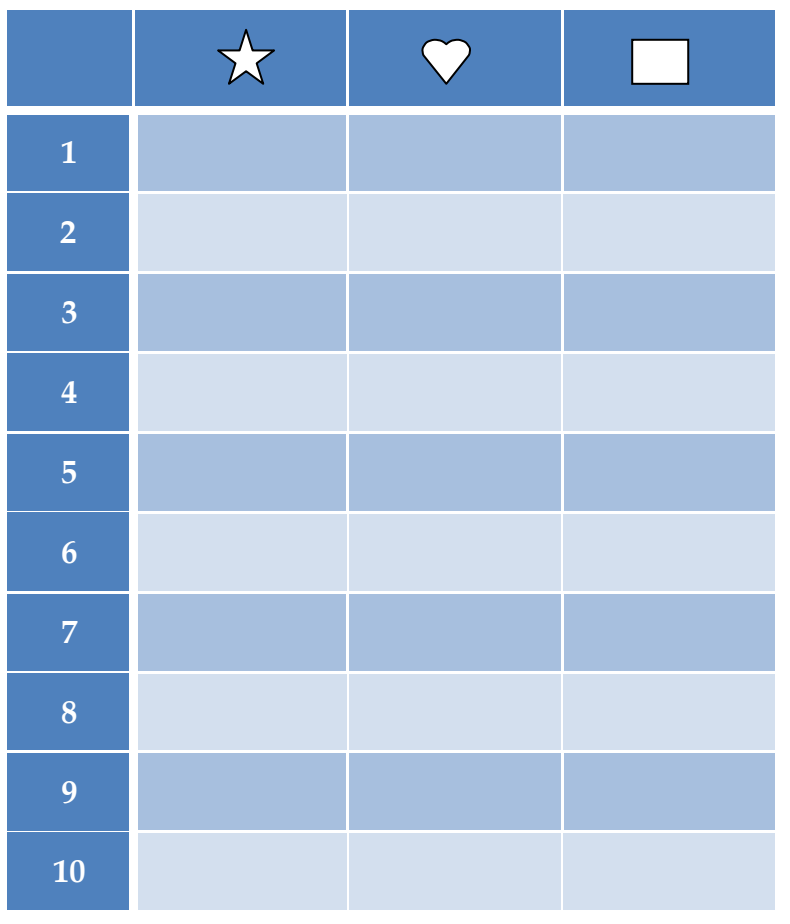

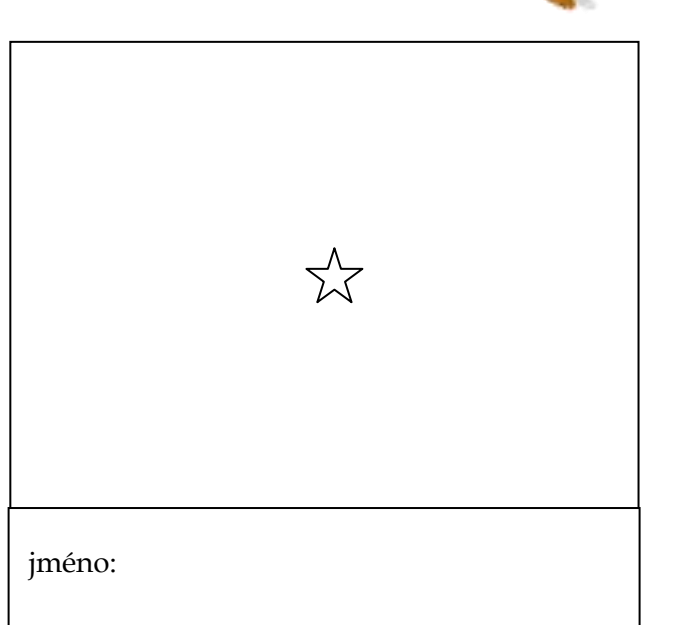

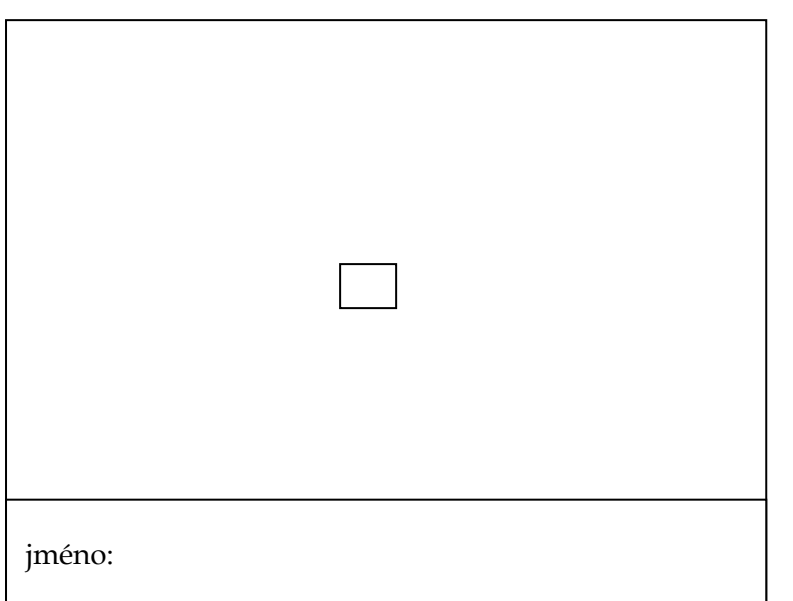

jméno:

**1) Urči slovní druhy a písmeno zapiš do příslušného políčka v tabulce.**

**2) Dolep obrázky a napiš k nim jména autorů.**

 **HODNOCENÍ:**